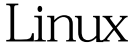

## https://www.100test.com/kao\_ti2020/240/2021\_2022\_\_E4\_BB\_8B\_ E7\_BB\_8DLinu\_c103\_240663.htm Start\_kernel() 初始化函数,以完成kernel本身的设置。这些动作有的是公共

start\_kernel()

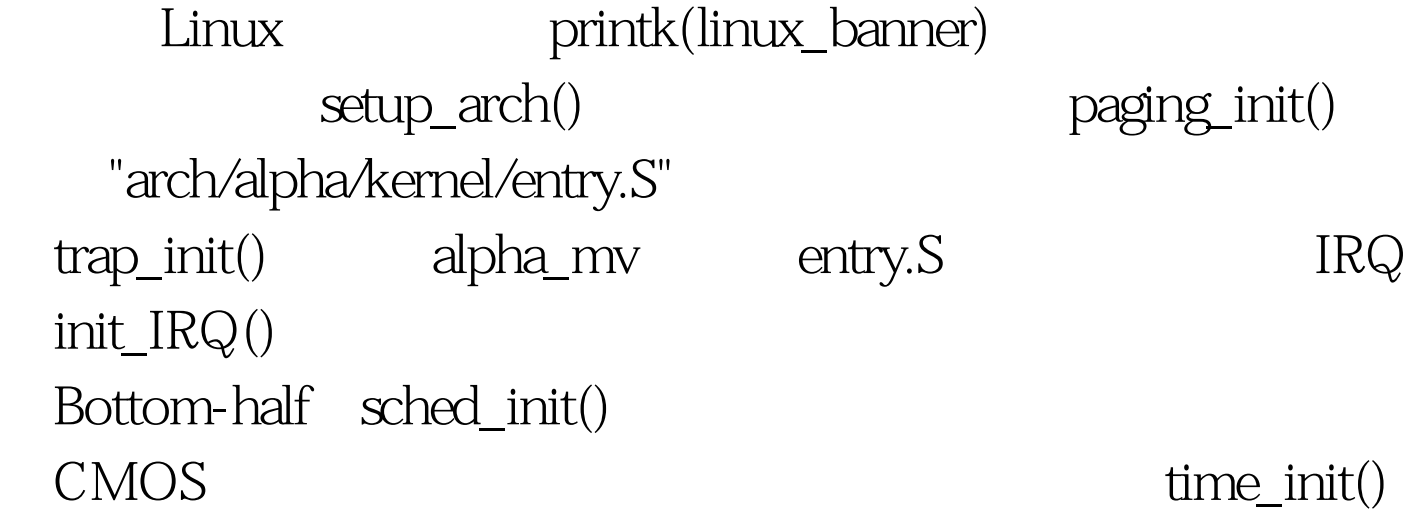

parse\_options() PCI console\_init() prof\_buffer prof\_len Cache Cache Cache kmem\_cache\_init() jiffies  $CPU$  ticks calibrate delay()  $mem\_init()$ cache "slab cache" kmem\_cache\_sizes\_init() uid taskcount SLAB cache "uid\_cache" uidcache\_init() cache "files\_cache" filescache\_init() cache "dentry\_cache" dcache\_init() cache cache "vm\_area\_struct", "mm\_struct", vma\_init() "buffer\_head"cache

buffer\_init() cache hash ,page\_cache\_init())创建信号队列cache("signal\_queue" signals\_init() inode inode\_init() "filp\_cache" file\_table\_init() alpha check\_bugs() SMP CPU<sup>(ex)</sup> CPU(creamled contact  $C$  pure  $C$   $\sim$   $C$   $\sim$   $C$ smp\_init() init init() cpu\_idle() init() start\_kernel() 100Test www.100test.com